**イントロダクション1**

**世界人気1位の言語で始める**

# お勧め! Python画像処理

## **澤田 英宏**

# **きっかけ**

#### ● 画像処理と言えばC++だったけれど

現代は多種多様なプログラミング言語が存在してい て,多くの学習時間を必要とせずとも,画像処理や機 械学習のプログラミングが可能となってきました.

 以前であれば,これらの研究開発は基本的にはCか C++で行い,学校や企業で専門の教育を受けた人だ けが仕事に携わっているような状況でした。皆さんも 特別な環境で商品開発が行われているというイメージ を持っていませんか.

 筆者も画像処理系のAIプログラミングを行います が,C++系の開発環境を使用することがほとんどで す.その内容は,ハードウェア寄りの知識も必要なC 言語系の仕様を考えると,プログラミング初心者の方 には少しハードルが高いと考えていました.

### ● 経験が浅い人にも画像処理を体験してほしい

確かに,深い知識をもって開発することは良いこと だと思いますが,それが置かれた環境で唯一の方法で ない限り,多くの学習時間を費やして開発に臨むの は,仕事であっても時間に追われる現代の開発事情を 考えると困難ですし,そもそも楽しくないと筆者も感 じます.

 今回の特集では,プログラミング経験が少ない方に も、これならなんとかなりそう、実行すると楽しそ う,と感じていただくことを目指しました.

 そんな目的で,画像処理からAI・機械学習までサ ポートしているフレームワークOpenCVと,習得し やすい開発言語Pythonを使って,画像処理の基本か ら応用まで,すぐに使える100超のプログラムを紹介 します.

 初心者の方を対象に段階的に理解していただけるよ うに順を追って紹介していますが,興味のあるところ だけをピックアップして動作確認していただいても大 丈夫です. まずは、楽しいと思えるところから確認し てみてください.

## **Python画像処理を勧める理由**

 画像を使用した機械学習関連の情報を検索すると, Pythonで解説されたものが多数ヒットします.

 知りたいのは別言語の情報だったりするのですが, あまりにも多いので初めは興味本位でPython情報を 確認してみました. するとなんと分かりやすく. サ ポートしているライブラリの多いことかと感じまし た.そこで食わず嫌いな筆者が感じた「Pythonを使う ことのメリット」を考えてみました.

 正直なところ,筆者はPythonを使用した開発に携 わることがほとんどありません.執筆開始時点で得意 な開発言語と言える状況ではありませんし,しょせん スクリプト言語と少し軽く見ていた状況から,「Python いいね! 」に転んで,お勧めするようになった理由をつ づってみました.

### ● 1. 世界的にも人気…情報が多い

グーグルの検索ランキングでも,Pythonは常に上 位にランキングされるようです.2020年10月時点で 人気1位の言語であることは間違いなく、実際にイン ターネットの検索だけで知りたい情報はほとんど入手 できる状況にあります.

 ここまで人気の開発言語であれば,周囲にも Pythonを趣味や仕事で使われている方も必然的に多 くなり、さらに情報入手は容易になる状況になってい るようです.

 筆者も,過去には今では誰も知らないと思われる開 発言語で仕事していたことがあります.当時でもマイ ナな開発言語で,情報入手に苦労した経験がありま す. Pythonは世界的に人気があり、多くの人が使っ ているという事実がどれだけ多くのメリットがあるか を身に染みて理解することになりました.

### ● 2. 多くのライブラリが提供されている

人気の開発言語ならば当然,多くのライブラリが提 供されます. 卵か鶏かの議論と同じで、ライブラリが

#### **リスト 1 Pythonでカメラ取得映像をHSV変換する例** 開発環境はPyCharmを使用

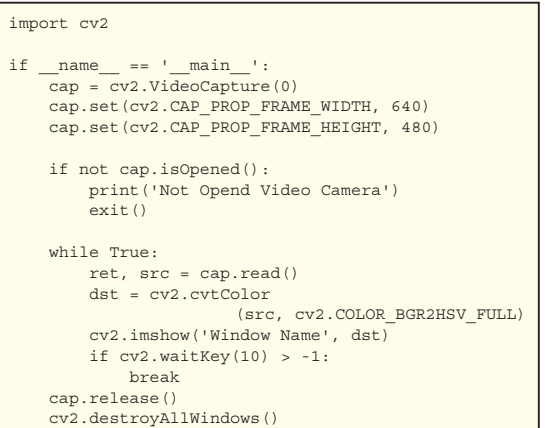

多くあるから人気なのか,人気だから増えたのかよく 分からないほど,多くのライブラリが提供されていま す.

 その中でも,記事で使っているOpenCVが正式に サポートされていることは,画像処理系を扱う上で大 きなメリットになっています.

## ● 3. C++系の開発環境に比べて非常に容易に アプリケーション開発が可能

 画像処理関連でよく使用されるC,C++系の開発言 語では,開発作業に入るまでの前準備の段階で既に面 倒な手順が多く,開発を始めようと思ってもライブラ リの導入設定や実装で必要なリンク・ファイルの調査 など,多くの準備が必要です.**リスト1**と**リスト2**に PythonとC++で,カメラで取り込んだ映像をHSV変 換する例を示します.**リスト 2**のC++では,使用する 機能ごとにヘッダ・ファイルをインクルードする必要 があり,何をインクルードするかは,ドキュメントで 調べる必要があります. また、ビルドの際には **リスト2**(**b**)のような設定ファイルを用意する必要が あります.

 Pythonでは,ライブラリの導入も簡単にできるよ うになっていて,ほとんどのライブラリはコマンド一 発で導入可能です.さらにAnacondaというパッケー ジを導入すると,さまざまなライブラリが初めから導 入された状態でPythonが使えるになります. また. C言語系のようにリンク・ファイルの設定はなく,基 本的にはライブラリ導入後はすぐにコード記述に入れ ます.

スクリプト言語であるため、記述内容がすぐに動作 確認できることも大きなメリットですが、メモリ管理

#### **リスト 2 C++でカメラ映像をHSV変換する例**

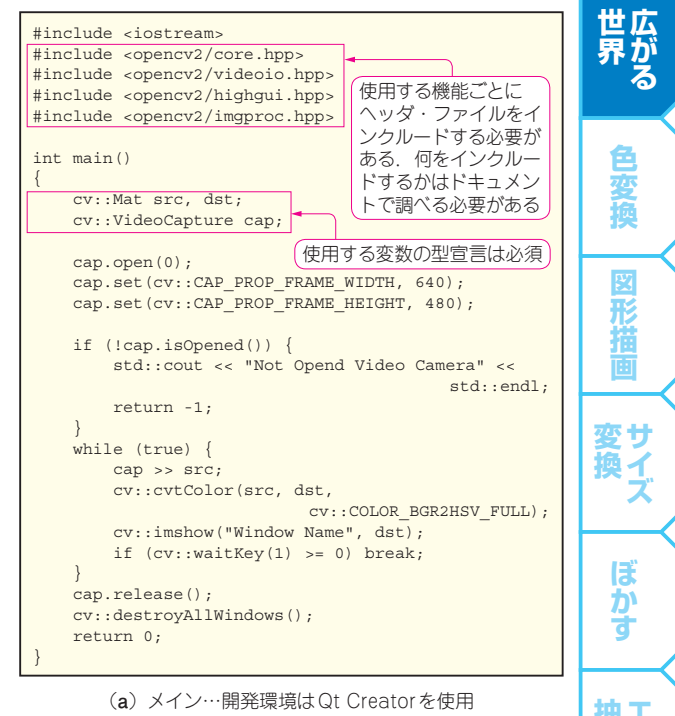

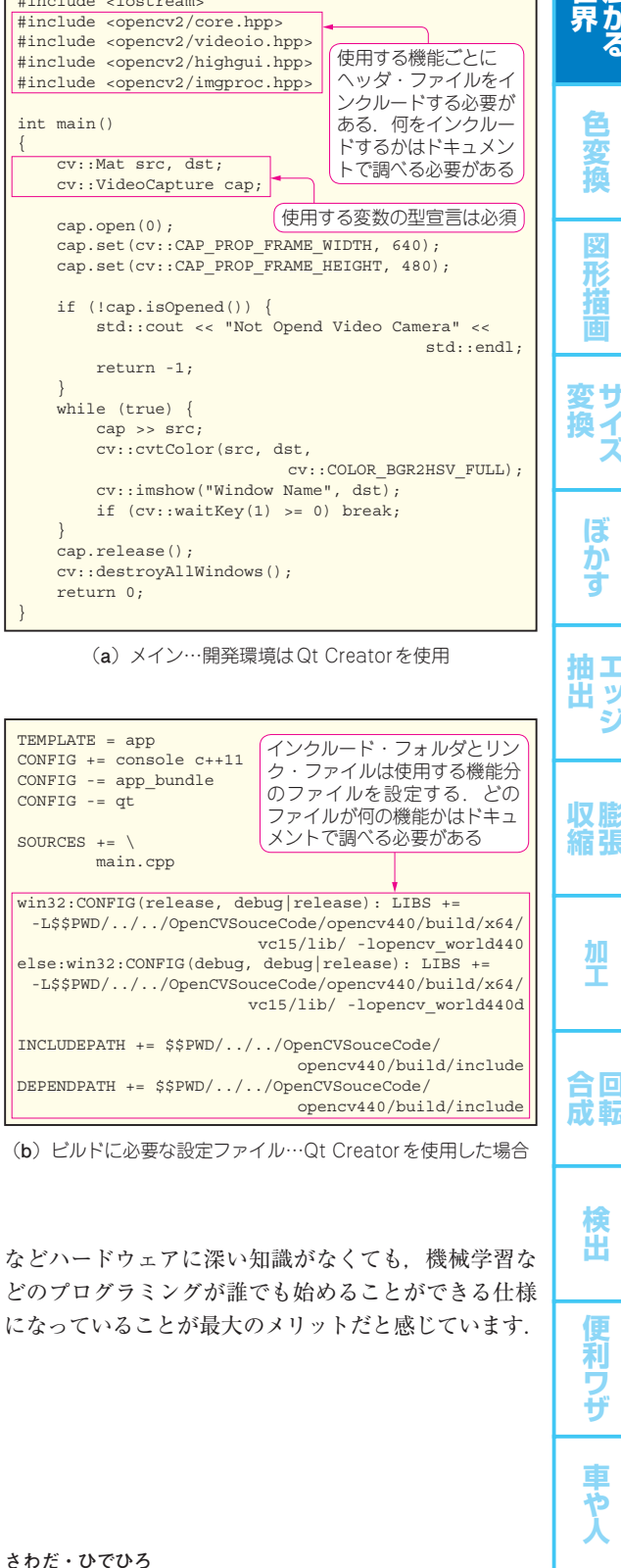

田ッ